## SAP ABAP table /BCV/S XC MAPP {XC Mapping Structure}

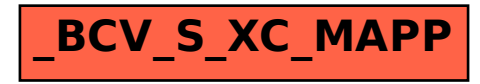